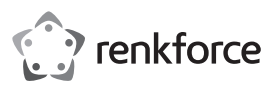

# **Instrukcja obsługi Stacja dokująca USB-C 11 w 1**

# **Nr zamówienia 2112722**

# **Użytkowanie zgodne z przeznaczeniem**

Ta stacja dokująca służy do podłączenia do 11 dodatkowych urządzeń przy użyciu tylko jednego portu USB-CTM do notebooka lub urządzenia przenośnego (np. smartfon, tablet). Złącza HDMI, VGA i Mini DisplayPort są dostępne do podłączania monitorów. Przestrzegać informacji zawartych w danych technicznych systemów operacyjnych.

Produkt przeznaczony jest do użytku wewnątrz pomieszczeń, korzystanie na terenie otwartym nie jest dozwolone. Należy koniecznie unikać kontaktu z wilgocią, np. w łazience itp.

Ze względów bezpieczeństwa oraz certyfikacji produktu nie można go w żaden sposób przebudowywać i/lub zmieniać. W przypadku korzystania z produktu w celach innych niż opisane może on ulec uszkodzeniu. Niewłaściwe użytkowanie może ponadto spowodować zagrożenia, takie jak zwarcia itp. Dokładnie przeczytaj instrukcję obsługi i zachowaj ją do późniejszego wykorzystania. Produkt można przekazywać osobom trzecim wyłącznie z załączoną instrukcją obsługi.

Produkt jest zgodny z obowiązującymi wymogami prawnymi – krajowymi i europejskimi. Wszystkie zawarte tutaj nazwy firm i nazwy produktów są znakami towarowymi należącymi do poszczególnych właścicieli. Wszelkie prawa zastrzeżone.

HDMI jest znakiem towarowym HDMI Licensing L.L.C.

#### **Zakres dostawy**

• Stacji dokującej USB-C 11 w 1

• Instrukcja obsługi

# **Aktualne instrukcje użytkowania**

Aktualne instrukcje obsługi można pobrać, klikając link www.conrad.com/downloads lub skanując przedstawiony kod QR. Należy przestrzegać instrukcji przedstawionych na stronie internetowej.

## **Najnowsze oprogramowanie**

Poprzez link www.conrad.com/downloads lub zaprezentowany kod QR można również znaleźć aktualne sterowniki dla różnych systemów operacyjnych. Patrz dane techniczne.

# **Objaśnienie symboli**

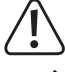

Symbol z wykrzyknikiem w trójkącie wskazuje na ważne wskazówki w tej instrukcji użytkowania, których należy bezwzględnie przestrzegać.

Symbol strzałki można znaleźć przy specjalnych poradach i wskazówkach związanych z obsługą.

## **Zasady bezpieczeństwa**

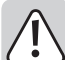

**Dokładnie przeczytać instrukcję obsługi i przestrzegać zawartych w niej wskazówek dotyczących bezpieczeństwa. Nie ponosimy żadnej odpowiedzialności za obrażenia oraz szkody spowodowane nieprzestrzeganiem wskazówek bezpieczeństwa i informacji dotyczących prawidłowego użytkowania zawartych w niniejszej instrukcji obsługi. Poza tym, w takich przypadkach wygasa rękojmia/gwarancja.**

#### **a) Osoby/produkt**

- Produkt nie jest zabawką. Przechowywać go w miejscu niedostępnym dla dzieci i zwierząt.
- Nie pozostawiaj materiałów opakowaniowych bez nadzoru. Mogą one stać się niebezpieczną zabawką dla dzieci.
- Chronić produkt przed ekstremalnymi temperaturami, bezpośrednim promieniowaniem słonecznym, silnymi wstrząsami, wysoką wilgotnością, wilgocią, palnymi gazami, oparami i rozpuszczalnikami.
- Nie narażaj produktu na obciążenia mechaniczne.
- Jeśli bezpieczna praca nie jest już możliwa, należy przerwać użytkowanie i zabezpieczyć produkt przed ponownym użyciem. Bezpieczna praca nie jest zapewniona, jeśli produkt:
- posiada widoczne uszkodzenia,
- nie działa prawidłowo,
- był przechowywany przez dłuższy czas w niekorzystnych warunkach lub
- został nadmiernie obciążony podczas transportu.
- Z produktem należy obchodzić się ostrożnie. Wstrząsy, uderzenia lub upadek produktu nawet z niewielkiej wysokości spowodują jego uszkodzenie.
- Nigdy nie używać produktu bezpośrednio po przeniesieniu go z zimnego do ciepłego pomieszczenia. Powstające przy tym skropliny mogą zniszczyć urządzenie. Przed podłączeniem urządzenia i rozpoczęciem użytkowania należy zaczekać, aż urządzenie osiągnie temperaturę pokojową. Zależnie od okoliczności, może to potrwać kilka godzin.
- Upewnić się, że podczas montażu przewody nie ulegają zgnieceniu, zagięciu ani nie są narażone na ocieranie się o ostre krawędzie.
- Kable układać zawsze tak, by nikt nie mógł się o nie potknąć ani zaczepić. Istnieje ryzyko odniesienia obrażeń.
- Produkt musi być zawsze łatwo dostępny.
- Nie należy przez dłuższy czas słuchać muzyki z nadmierną głośnością. Może to prowadzić do uszkodzenia słuchu.
- Jeśli istnieją wątpliwości w kwestii zasady działania, bezpieczeństwa lub podłączania produktu, należy zwrócić się do wykwalifikowanego fachowca.
- Prace konserwacyjne, regulacyjne i naprawy przeprowadzać może wyłącznie specjalista lub specjalistyczny warsztat.
- Jeśli pojawią się jakiekolwiek pytania, na które nie ma odpowiedzi w niniejszej instrukcji, prosimy o kontakt z naszym biurem obsługi klienta lub z innym specjalistą.

## **b) Podłączone urządzenia**

• Przestrzegać również wskazówek bezpieczeństwa i instrukcji obsługi innych urządzeń, do których zostanie podłączony produkt.

## **Elementy obsługowe**

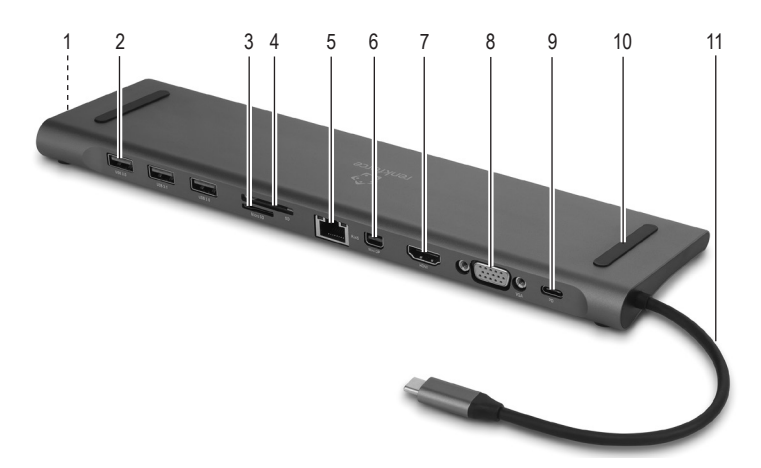

- 1 Złącze audio 3,5 mm
- 2 3 x port **USB 3.0**
- 3 Czytnik kart **MicroSD**
- 4 Czytnik kart **SD**
- 5 Port Ethernet **RJ45**
- 6 Port **MiniDP** (Mini DisplayPort)

#### **Zastosowanie**

Przestrzegać informacji zawartych w danych technicznych systemów operacyjnych. Nie wszystkie systemy operacyjne są kompatybilne z tym produktem. Aby móc korzystać z niektórych portów produktu podczas stosowania niektórych systemów operacyjnych, należy zainstalować odpowiednie sterowniki. Patrz rozdział "Najnowsze oprogramowanie".

7 Port **HDMI** (złącze monitora) 8 Port **VGA** (złącze monitora)

9 Port **PD** (złącze USB-C™ z ładowarką PD) 10 Podkładka gumowa (do notebooków) 11 Kabel ze złączem USB-C™

- Stacja dokująca może być umieszczona pod notebookiem lub obok niego.
- Gumowe podkładki **(10)** chronią przed poślizgiem, gdy notebook jest umieszczony na stacji dokującej.
- Na podstawie stacji dokującej znajdują się antypoślizgowe gumowe nóżki. Należy pamiętać, że gumowe nóżki mogą pozostawiać ślady na delikatnych powierzchniach. Ewentualnie położyć odpowiednią podkładkę na powierzchni.
- Podłączyć kabel ze złączem USB-CTM **(11)** do złącza USB-CTM w swoim notebooku lub urządzeniu przenośnym.
- Jeśli ładowarka USB-CTM PD jest podłączona przez złącze **PD (9)**, można naładować  $\rightarrow$ notebooka i przesyłać dane jednocześnie poprzez inne złącza.
- Dwa monitory mogą być używane jednocześnie na złączach **HDMI (7)** i **VGA (8)**. Złącze **MiniDP (6)** może być używane tylko pojedynczo.
- Podłączyć inne urządzenia, takie jak mysz i klawiatura, do portów **USB 3.0 (2)** a kabel sieciowy do portu Ethernet **RJ45 (5)**. Do złącza audio 3,5 mm **(1)** można podłączyć słuchawki lub głośniki.
- $\rightarrow$ Po podłączeniu złącza USB-C™ do notebooka lub urządzenia przenośnego, mysz podłączona do portu USB 3.0 typu A lub innego urządzenia zewnętrznego nie zadziała natychmiast. Aktywacja urządzenia zewnętrznego może potrwać kilka sekund.

Podczas podłączania do notebooka i sygnału VGA na monitorze może wystąpić kilkunastosekundowe opóźnienie.

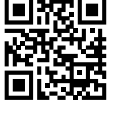

 $\epsilon$ 

- Włóż kartę pamięci do czytnika karty **MicroSD (3)** lub czytnika karty **SD (4)**, jeśli ma być użyta karta pamięci o odpowiednim rozmiarze. Upewnić się, że urządzenie przenośne ma wystarczającą pojemność baterii. Nagle rozładowana bateria może spowodować utratę danych podczas ich przesyłania.
- Podłączyć ładowarkę USB-CTM PD do złącza **PD (9)**, aby zasilić stację dokującą (maks. 60 W) lub naładować baterię podłączonego urządzenia. Transmisja danych i ładowanie baterii z podłączonego urządzenia może odbywać się jednocześnie. Złącze PD (Power Delivery) może być wykorzystane do szybkiego ładowania odpowiedniego urządzenia.
	- Gdy ładowarka USB PD jest podłączona lub odłączona od złącza **PD**, podłączone urządzenie USB zostaje tymczasowo odłączone i podłączone ponownie w ciągu kilku sekund. Aby uniknąć utraty danych, nie należy podłączać ani odłączać ładowarki USB PD podczas przesyłania danych.

## **Pielęgnacja i czyszczenie**

- W żadnym wypadku nie należy używać agresywnych środków czyszczących, płynu czyszczącego na bazie alkoholu ani innych chemicznych roztworów, gdyż mogą one uszkodzić obudowę lub nawet negatywnie wpłynąć na działanie urządzenia.
- Przed czyszczeniem należy odłączyć produkt i podłączone urządzenia od źródła zasilania.
- Nie zanurzaj urządzenia w wodzie ani w innych cieczach.
- Do czyszczenia wystarczy sucha, miękka i czysta szmatka. Nie naciskaj mocno na obudowę. Może to prowadzić do jej zarysowania.

## **Utylizacja**

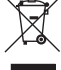

Urządzenia elektroniczne mogą być poddane recyklingowi i nie zaliczają się do odpadów z gospodarstw domowych. Produkt należy utylizować po zakończeniu jego eksploatacji zgodnie z obowiązującymi przepisami prawnymi.

W ten sposób użytkownik spełnia wymogi prawne i ma swój wkład w ochronę środowiska.

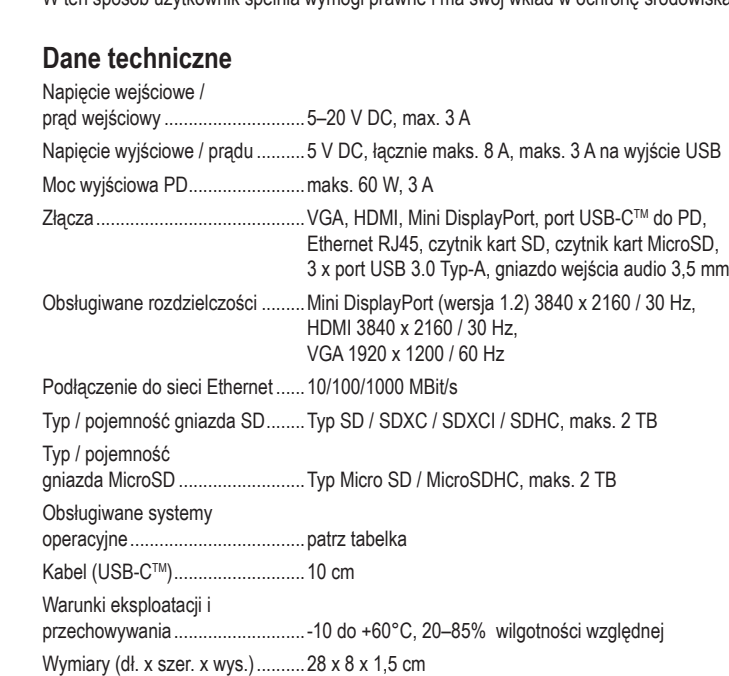

Waga ............................................246 g

#### **Obsługiwane systemy operacyjne**

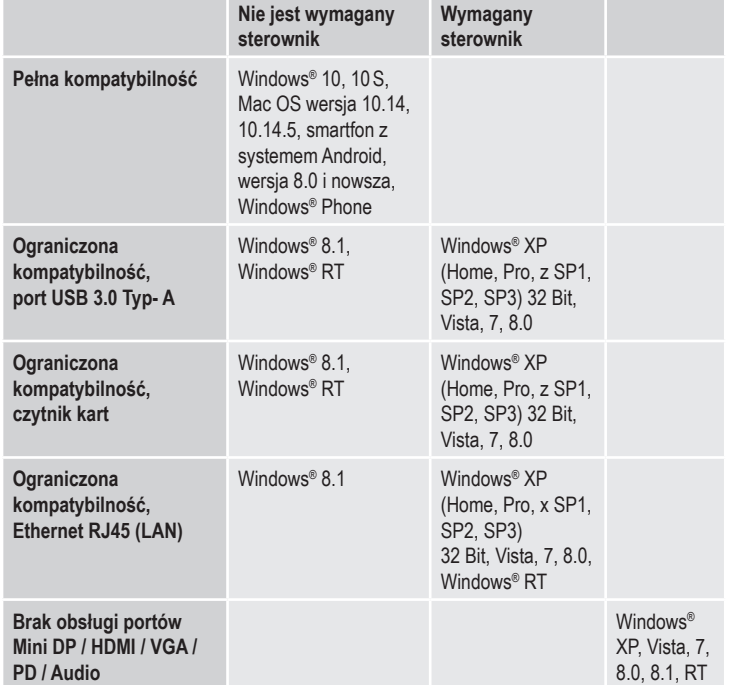

To publikacja została opublikowana przez Conrad Electronic SE, Klaus-Conrad-Str. 1, D-92240 Hirschau, Niemcy (www.conrad.com).

Wszelkie prawa odnośnie tego tłumaczenia są zastrzeżone. Reprodukowanie w jakiejkolwiek formie, kopiowanie tworzenie mikrofilmów lub przechowywanie za pomocą urządzeń elektronicznych do przetwarzania danych jest zabronione bez pisemnej zgody wydawcy. Powielanie w całości lub w części jest zabronione. Publikacja ta odpowiada stanowi technicznemu urządzeń w chwili druku.

Copyright 2019 by Conrad Electronic SE. \*2112722\_v1\_0919\_02\_hk\_m\_pl